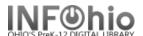

## **School Yearbook Template Record**

- Use SmartPORT (TEMPLATE database) to *locate* the record. Do a Title Search for "LOCAL SCHOOL YEARBOOK TEMPLATE".
- 2. **Export** the record (See Handbook, Cataloging, Basic Cataloging/SmartPort guides for specific directions).
- 3. Click on Modify Title Wizard record should be "current".
- 4. *Make* the following changes and additions to the record:

## **Fixed Fields:**

- Entrd-- change to current date in format YYMMDD
- Dat\_Tp-- change to d if publication has ceased.
- Date1-- Beginning publication date, if not known, estimate.
  Replace the unknown digits with the letter 'u.'
  Ex: 19uu.
- Date 2-- If publication has ceased change to date of last publication.

| Re  | с_Туре              | a    | Bib_LvI |          | s                              | s        |                                                                          | TypeCtrl |   | Enc_Lvl | u |
|-----|---------------------|------|---------|----------|--------------------------------|----------|--------------------------------------------------------------------------|----------|---|---------|---|
| De  |                     | a    | Entrd   |          | 0                              | 061113   |                                                                          | Dat_Tp   | С | Date1   |   |
| Da  | te2                 | 9999 | Ctry    |          | 0                              | ohu      |                                                                          | Frequn   | a | Regulr  | r |
| ISI | ISDS Se             |      |         | r_Type m |                                | 1        |                                                                          | Phys_Med |   | Repr    |   |
|     | Label               |      |         | Tag Ind. |                                | Contents |                                                                          |          |   |         |   |
|     | <u>▼</u> Title      | 245  | 0       |          | LOCAL SCHOOL YEARBOOK TEMPLATE |          |                                                                          |          |   |         |   |
|     | 🗾 Publica           | 260  |         |          | cDATE                          |          |                                                                          |          |   |         |   |
|     | <u>▼</u> Physic     | 300  |         |          | v. : bill., port. ; cXX cm.    |          |                                                                          |          |   |         |   |
|     | Current frequency   |      |         | 310      |                                |          | Annual                                                                   |          |   |         |   |
|     | ▼ Volume/date range |      |         | 362      |                                |          | DATE                                                                     |          |   |         |   |
|     | ▼ General Note      |      |         | 500      |                                |          | Prepared by the student yearbook staff.                                  |          |   |         |   |
|     | ▼ Summary           |      |         | 520      |                                |          | Includes student and staff pictures; photos of teams, clubs, and events. |          |   |         |   |
|     | ▼ Issuing body      |      |         | 550      |                                |          | Issued by XXXX.                                                          |          |   |         |   |
|     | Subject term        |      |         | 650 0    |                                |          | School yearbooks                                                         |          |   |         |   |
|     | Added author        |      |         | 710 2    |                                |          | xxxx                                                                     |          |   |         |   |
|     | Added author        |      |         | 710 2    |                                |          | xxxx                                                                     |          |   |         |   |
|     | ▼ INFOhio template  |      |         | 989      |                                |          | Local Publication                                                        |          |   |         |   |

## **Bibliographic Info:**

□ 245 Delete "LOCAL SCHOOL YEARBOOK TEMPLATE."

*Enter* Title of yearbook.

2nd indicator contains number of non-filing characters for leading article in yearbook title.

The = 4 An= 3 A = 2 If no initial article, leave the zero (0).

Examples: 245 04 The Amherstonian

**245** 00 Panorama

□ Use either 260 or 362 tag

**260** |c Enter date of first publication if known or DELETE the tag. This should be the same as Date1.

Example: |c1932- or if publication ceased |c1932-1990

**362** If 260 is deleted, enter date of earliest available volume. Delete tag if not needed.

Example: 362 1985-

300 Edit |c - Replace XX with height in centimeters. Example: |c 28 cm.

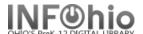

- □ **500** Edit if desired.
- □ 520 Edit if desired.
- □ **550** Replace XXXX with the name of the school.
- □ 710 Replace XXXX with the name of the school and location (if applicable).
- □ 710 Replace XXXX with the name of the school **district** and location.
- □ 989 DO NOT DELETE!
- 5. Click Save when done.
- 6. **Click** on the Vol/Copy tab or Add Volume Wizard. Add item and call number information to complete the cataloging process. (See Handbook, Cataloging, Call Number/Item Maintenance guide for detailed directions.)

## **Completed Record:**

|            |                           |                                                                              | _                           |                                         |        |          |   |         |      |  |  |
|------------|---------------------------|------------------------------------------------------------------------------|-----------------------------|-----------------------------------------|--------|----------|---|---------|------|--|--|
| Rec_Type a |                           | a                                                                            | Bib_LvI                     |                                         | s      | TypeCtrl |   | Enc_Lvl | u    |  |  |
| Desc a     |                           | a                                                                            | Entrd                       |                                         | 070212 | Dat_Tp   | С | Date1   | 1948 |  |  |
| Date2 99   |                           | 9999                                                                         | Ctry                        |                                         | ohu    | Frequn   | a | Regulr  | r    |  |  |
| ISDS       |                           |                                                                              | Ser_T                       | уре                                     | m      | Phys_Med |   | Repr    |      |  |  |
| AV         |                           |                                                                              |                             |                                         |        |          |   |         |      |  |  |
|            | Label                     | Tag                                                                          | Ind.                        | Contents                                |        |          |   |         |      |  |  |
|            | <u>▼</u> key              | 001                                                                          |                             | 105-2116382                             |        |          |   |         |      |  |  |
|            | ☑ Date/time stamp         | 005                                                                          |                             | 20070207210724.0                        |        |          |   |         |      |  |  |
|            | Title 245 04 The Unicorn. |                                                                              |                             |                                         |        |          |   |         |      |  |  |
|            | Publication info          | 260                                                                          |                             | c1948 -                                 |        |          |   |         |      |  |  |
|            | Physical descrip          | 300                                                                          | v. : bill., port. ; c27 cm. |                                         |        |          |   |         |      |  |  |
|            | Current frequenc          | y 310                                                                        |                             | Annual                                  |        |          |   |         |      |  |  |
|            | General Note              | 500                                                                          |                             | Prepared by the student yearbook staff. |        |          |   |         |      |  |  |
|            | ✓ Summary                 | 520 Includes student and staff pictures; photos of teams, clubs, and events. |                             |                                         |        |          |   |         |      |  |  |
|            | ▼ Issuing body            | 550                                                                          |                             | Issued by Utopia Local Schools.         |        |          |   |         |      |  |  |
|            | Subject term              | 650                                                                          | 0                           | School yearbooks                        |        |          |   |         |      |  |  |
|            | Added author              | 710                                                                          | 2                           | Fantasy High School (Utopia, OH)        |        |          |   |         |      |  |  |
|            | Added author              | 710                                                                          | 2                           | Utopia Local Schools (Utopia, OH)       |        |          |   |         |      |  |  |
|            | INFOhio template          | 989                                                                          | 989 Local Publication       |                                         |        |          |   |         |      |  |  |